## **Objective:**

Reorganize (by creating appropriate links in the documents) based on Personas / Usage

## **Features List:**

Below features/functionality (prioritized list) will be tested based on the time:

- Installation & upgrade procedure, E2E beginning form download, install, create and 1st service instance up and running (hello world!)
- "core implementation bundle" description.
	- Minimum set of ONAP components required for basic operations.
- Deep dive tutorials, if doesn't exist:
	- How to use SDC
	- How to use DCAE
- Validate Backup, upgrade and restore procedure.
- User Guide content for other functionality CDS, A&AI etc.
- Deep dive tutorial of how to use SO and CDS

## **Milestone Plan:**

Documentation sections divided into multiple milestones accordingly based on Personas/Usage. Below is the High level milestone plan

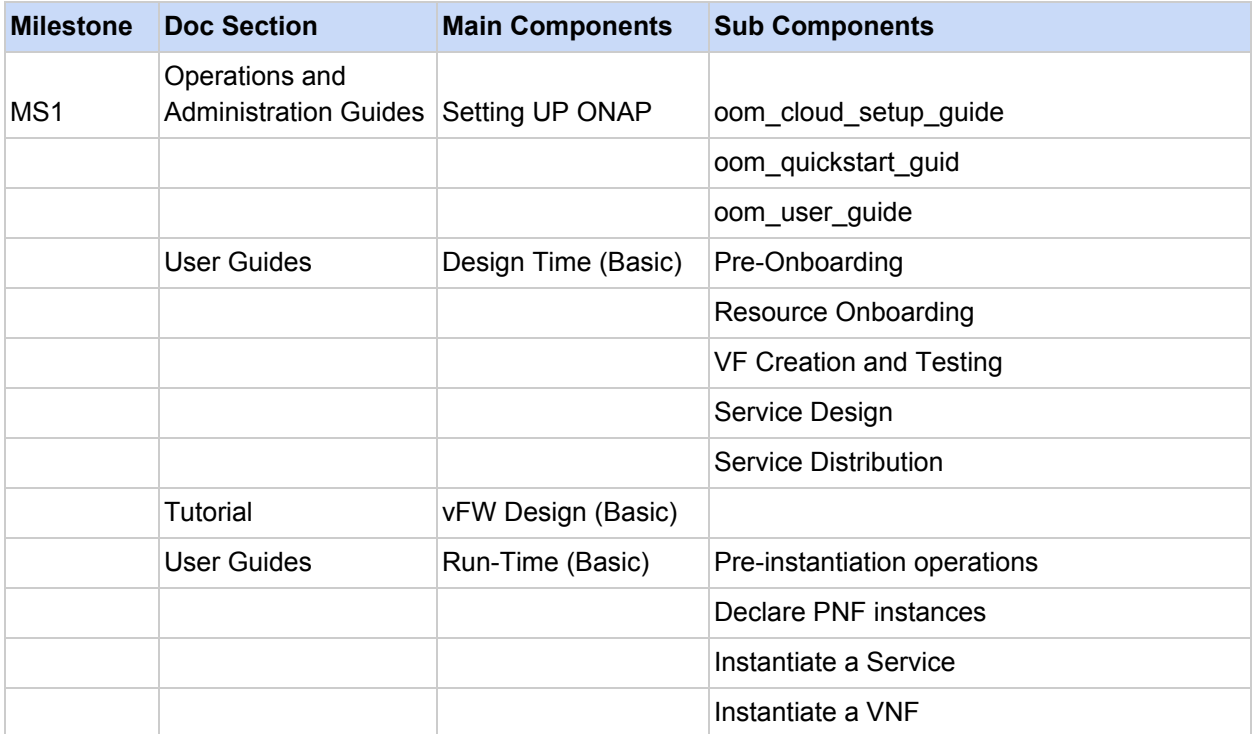

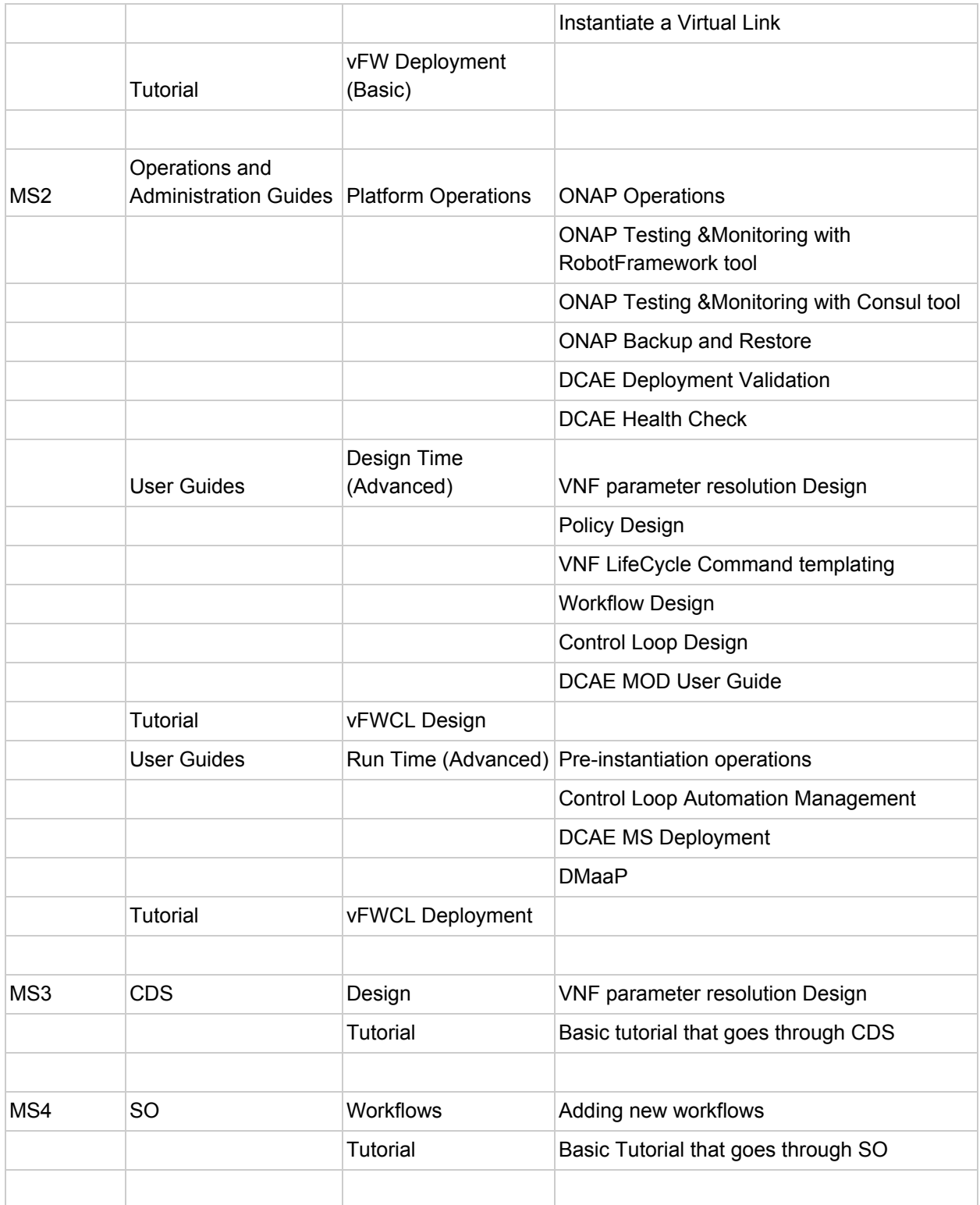